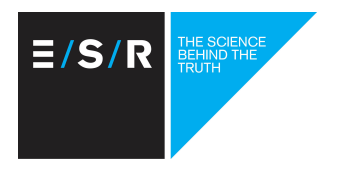

ESR Epidemiological Skills Development Programme

# Module 2.2 Introduction to EpiInfo

Course Outline

Christine Roseveare

Version September 2014

# **Overall Aims and Objectives and learning outcomes**

## **Purpose of course**

To introduce participants to how Epi Info 7 can be used to carry out the epidemiological analysis component of an outbreak investigation, through creating and analysing a questionnaire for a simple common source outbreak.

### **Intended audience**

This course is part of the level two suite of courses being offered under the ESR NCBID epidemiological skills development programme. The course is designed for disease investigators who are new to Epi Info 7 but are familiar with computers, the disease outbreak investigation process, and are likely to have to analyse data for simple outbreak investigations. It is at an introductory level. The training is not intended to provide comprehensive training on all functions available within Epi Info 7, just those required in simple outbreak investigations.

# **Competencies**

The course will support competencies in the following area:

• Analysis

## **Desired learning outcomes**

On successful completion of this course participants will **be able to**:

- Design and enter data into a simple electronic data entry form
- Create quality checks
- Create line lists
- Analyse characteristics of illness such as incubation and duration
- Create bar graphs and Epidemic curves
- Create an attack rate table
- Identify to what extent different exposures are associated with illness
- Create maps

## **Learning methods**

The course uses the following learning methods:

- Demonstration
- Individual pair and group discussions and practice
- Peer learning and teaching
- Case study exercise

# **Session content overview**

#### **Session 01: Overview and Setting the Scene**

- Introductions
- Brief overview of Epi Info 7
- Outbreak analysis why we do it
- Outbreak analysis process

#### **Session 02: Creating questionnaires (form designer)**

- Introduction to Epi Info 7
- Creating an electronic version of a survey
- Types of fields
- Using Templates
- Formatting the workspace

#### **Session 03: Adding intelligence to forms**

- Revision and practice on first session
- Adding 'intelligence' (checks) to forms
- Useful checks

#### **Session 04: Entering, editing and looking at your data**

- Entering data
- Editing
- Line lists
- Deleting records
- Saving and printing

#### **Session 05: Data analysis using the visual dashboard**

- The dash board tool box line lists, frequencies means and graphs
- Filtering data and recoding
- Sending and Saving Output

#### **Session 06: Two by two tables**

• Understanding, creating and interpreting two by two tables and attack rate tables

#### **Session 07: Classic Analysis**

- Classic analysis
- Sorting, selecting, display
- Advantages and disadvantages of classic analysis versus visual dashboard

#### **Session 08: Case study**

• Using Epi Info 7 to work through a case study of an outbreak investigation

#### **Session 09: Mapping**

- An introduction to creating maps using the Epi Map module
- Create a simple cluster map
- Create data filters
- Create a stratified map
- Create a time lapse

#### **Session 10: Resources**

- The CDC website and help desk
- The PhConnect User Group
- Web video tutorials

# **Assessment**

Students will **pass** the course if they achieve a score of 50% or higher on the case study analysis exercise